### **Stacks**

### **Keeping items sorted**

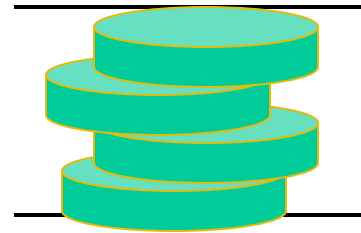

### **Stacks**

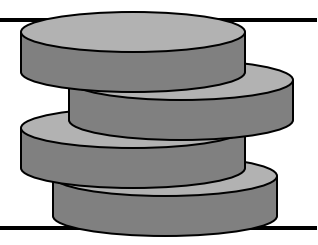

- Insertion and deletions are First In Last Out
	- FILO
	- or LIFO
- Physical stacks are everywhere!

- **• REQUIREMENT**
	- every method  $O(1)$
- What functions does a stack need?

### Stack Interface

- How do you inform user of stack that it is empty peek and pop?
	- throw exception?
		- runtime or checked?

}

- return null?
- Something else?

```
public interface StackInft<E> {
     public boolean empty();
     public E push(E e);
     public E peek();
     public E pop();
     public int size();
     public void clear();
```
### Example

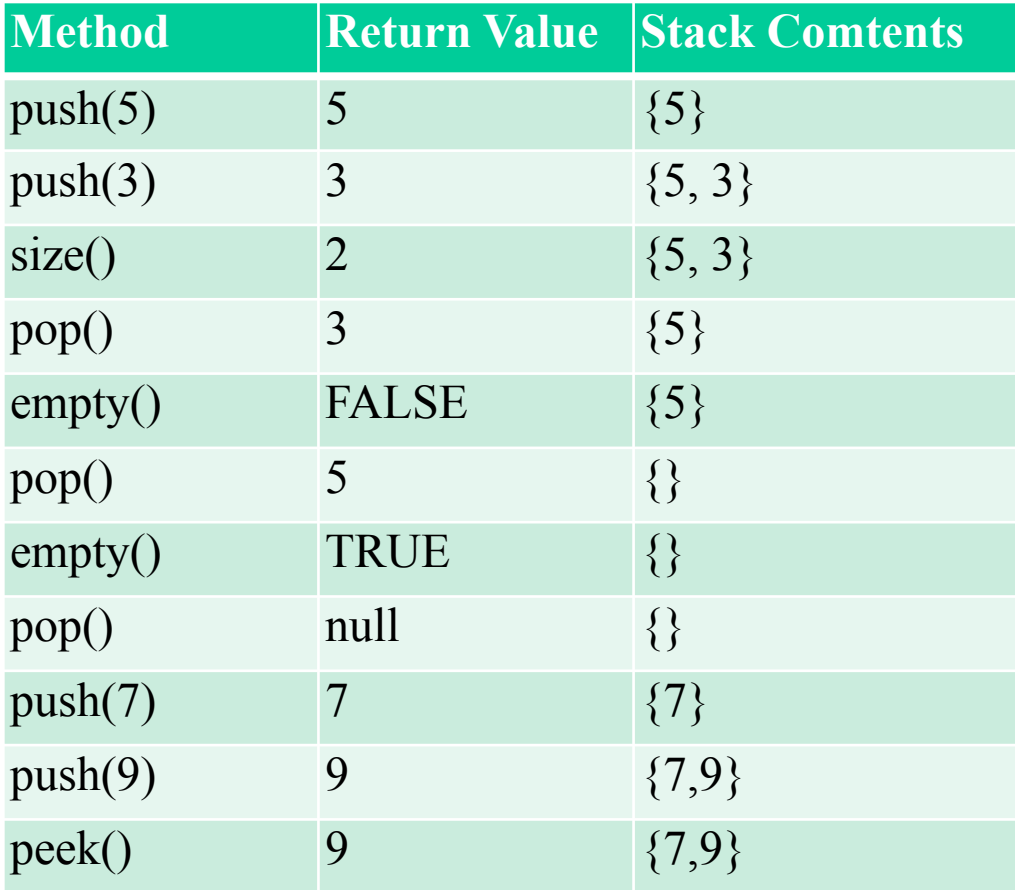

## Array-based Stack

- Implement the stack with an array
- Add elements onto the end of the array
- Use an int  $size$  to keep track of the top

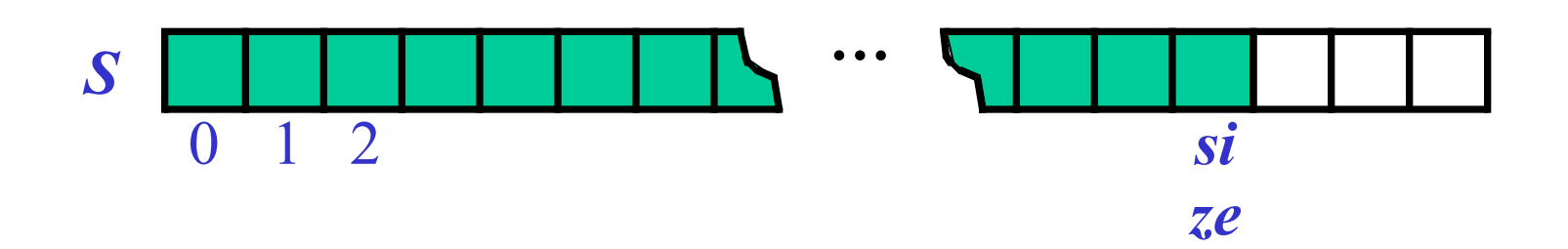

### Performance and Limitations of Array Stack

- Performance
	- $\Box$  let *n* be the number of objects in the stack
	- $\Box$  The space used is  $O(n)$
	- $\Box$  Each operation runs in time  $O(1)$
- Limitations
	- Max size is limited and can not be changed
	- Pushing onto a full stack will fail ▫ need to handle that

# Why not ArrayList?

- Every operation in Array stack is  $O(1)$
- NOT true for ArrayList
	- Consider grow
		- unlike Hashtables, no wink and smile at ignored issues

- So if want  $O(1)$  guarantee for Stack cannot use ArrayList.
- For now, bound to array which means
	- fixed size
	- wasted space

# Push

- Array has set size and may become full
- A push will fail if the array becomes full
	- Limitation of the array-based implementation
	- Alternatives?
		- Make the array grow (use ArrayList)?

▫ why not?

- What do to on fail?
	- return null
	- throw exception

### Implementing an Array-based stack

```
public class ArrayStack<K> implements StackIntf<K> {
    private static final int DEFAULT CAPACITY = 40;
     private int size;
     private K[] underlyingArray;
     public ArrayStack() {
         this(DEFAULT_CAPACITY);
     }
     public ArrayStack(int capacity) {
         size=0;
        underlyingArray = (K[]) new Object[capacity];
     }
}
```
### SortedArrayList

- A class kind of like an ArrayList but in which items are always kept in sorted order
- What methods would such a class need?
	- Define its (minimal) interface

### $S_{\text{ordered}}$  $A_{\text{rrav}}$

public class Sal<C> {

- Problem
	- how to guarantee that the Generic class C has an ordering …
	- without that, then how do you have a Sorted Array List
- Answer: require that items have an ordering
	- or at least that items know ordering with respect to each other.
- In Java require the Comparable interface

public class SalComp<C extends Comparable<C>> {

## Comparable Interface

- Part of Java language
- Idea, give a way for classes to define a total ordering of instances
- Java classes that implement:
	- String
	- All descendants of Number

### The Comparable Interface

#### • public interface **Comparable<T>**

This interface imposes a total ordering on the objects of each class that implements it. This ordering is referred as the class's *natural ordering*, and the class's compareTo method is referred to as its *natural comparison method*.Lists (and arrays) of objects that implement this interface can be sorted automatically by [Collections.sort](https://docs.oracle.com/javase/8/docs/api/java/util/Collections.html#sort-java.util.List-) (and [Arrays.sort](https://docs.oracle.com/javase/8/docs/api/java/util/Arrays.html#sort-java.lang.Object:A-)). Objects that implement this interface can be used as keys in

a [sorted map](https://docs.oracle.com/javase/8/docs/api/java/util/SortedMap.html) or as elements in a [sorted set](https://docs.oracle.com/javase/8/docs/api/java/util/SortedSet.html), without the need to specify a [comparator](https://docs.oracle.com/javase/8/docs/api/java/util/Comparator.html).

The natural ordering for a class C is said to be *consistent with equals* if and only if  $e1$ . compareTo(e2) == 0 the same boolean value as e1.equals(e2) for every e1 and e2 of class C. Note that null is not an instance of any class, and e.compareTo(null) should throw a NullPointerException even

though e.equals(null) returns false.

It is strongly recommended (though not required) that natural orderings be consistent with equals. This is so because sorted sets (and sorted maps) without explicit comparators behave "strangely" when they are used with elements (or keys) whose natural ordering is inconsistent with equals. In particular, such a sorted set (or sorted map) violates the general contract for set (or map), which is defined in terms of the equals method.

For example, if one adds two keys a and b such that (!a.equals(b)  $& a$ .compareTo(b) == 0) to a sor set that does not use an explicit comparator, the second add operation returns false (and the size of the sorted does not increase) because a and b are equivalent from the sorted set's perspective.

Virtually all Java core classes that implement Comparable have natural orderings that are consistent with equ One exception is java.math.BigDecimal, whose natural ordering equates BigDecimal objects with equal values and different precisions (such as 4.0 and 4.00).

For the mathematically inclined, the *relation* that defines the natural ordering on a given class C is:

 $\{(x, y) \text{ such that } x.\text{compareTo}(y) \leq 0\}.$ 

### Comparable interface (shortened)

int compareTo([T](https://docs.oracle.com/javase/8/docs/api/java/lang/Comparable.html) o)

Compares this object with the specified object for order. Returns a negative integer, zero, or a positive integer as this object is less than, equal to, or greater than the specified object.

The implementor must ensure  $sgn(x \cdot compareTo(y)) = -sgn(y \cdot compareTo(x))$  for all x and y. (This implies that  $x$ . compareTo(y) must throw an exception iff  $y$ . compareTo(x) throws an exception.)

The implementor must also ensure that the relation is transitive:  $(x \cdot \text{compareTo}(y) > 0 \&x)$ y.compareTo(z)>0) implies x.compareTo(z)>0.

Finally, the implementor must ensure that  $x \cdot \text{compareTo}(y) == 0$  implies that  $\text{sgn}(x \cdot \text{compareTo}(z)) ==$ sgn(y.compareTo(z)), for all z.

It is strongly recommended, but *not* strictly required that (x.compareTo(y)==0) == (x.equals(y)). Generally speaking, any class that implements the Comparable interface and violates this condition should clearly indicate this fact. The recommended language is "Note: this class has a natural ordering that is inconsistent with equals."

In the foregoing description, the notation sgn(*expression*) designates the mathematical *signum* function, which is defined to return one of -1, 0, or 1 according to whether the value of *expression* is negative, zero or positive.

```
to, or GStater than the specified object.14
Parameters:
o - the object to be compared. 
Returns:
a negative integer, zero, or a positive integer as this object is less than, equal
```
Comparable Interface (even shorter)

```
public interface Comparable {
int compareTo(T o);
}
```
- return 0 if they are equal
- return <0 if caller is less than compared
- return >0 if caller greater than compared
- new Integer(3).compareTo(4) == $> -1$

## Comparable Example

```
public class CompExRect implements Comparable<CompExRect> {
     private final int width, height;
```

```
public CompExRect(int w, int h) { width = w; height = h; }
```

```
public int area() { return width * height; }
```

```
 @Override
 public int compareTo(CompExRect cer) {
    return this.area() - cer.area();
 }
 @Override
 public String toString() {
     return "<<L:" + width + " W:" + height+">>";
 }
```
}

# Testing CompExRect

```
public static void main(String[] args) {
        CompExRect [] ce = \{ new CompExRect(3,4), new CompExRect(5, 2), new
CompExRect(11, 1), new CompExRect(1, 7) };
```

```
for (int i=0; i<ce.length-1; i++) {
           for (int j=i+1; j < c e. length; j++) {
               System.out.println(ce[i] + " " + ce[j] + " " +
ce[i].compareTo(ce[j]));
 }
 }
    }
```
# Comparable on String

- Suppose you wanted to change string comparison … for example make it case insensitive
	- Problem String already implements comparable
		- public final class String extends Objectimplements Serializable, Comparable<String>, CharSequence
		- Bigger problem String is "final"
			- You cannot have a class that extends string!
			- But you can have a class that has a string as an instance variable.

```
public class CompEx implements
Comparable<CompEx> {
     // The only variable
     private String theString;
```

```
 public CompEx(String strng) {
    theString = strng;
 }
 public String getString() {
     return theString;
 }
```
}<sup>1</sup>

```
 public int compareTo(CompEx o) {
        if (theString == null)
             return -1;
        if (o.getString() == null) return 1;
        // downcase both strings.
        String s1 = theString;
       String S2 = o.getString();
        int l = s1. length();
        if (s2.length() < 1)l = s2. length();
        for (int i = (l-1); i >= 0; i--) {
            int d = s1.charAt(i) - s2.charAtif (d := 0) return d;
 }
        if (s1.length() == s2.length()) return 0;
        if (s1.length() > s2.length())return 1;
\frac{1}{10} return -1;
```
# Implementing SAL

- Suppose you want to have an underlying ArrayList
	- Why not just an array?
- Question
	- a new class that has an ArrayList as a private element?
	- a class that extends ArrayList?
		- How do you choose?

# SAL — Extending ArrayList

- Methods to add to ArrayList
	- the SortedListInterface
	- Others?
- Methods to remove from ArrayList
	- How do you remove???

```
boolean add(E e) 
void add(int index, E element) 
boolean addAll(Collection<? extends E> c) 
addAllCollection<? exte
void clear() 
E get(int index) 
int indexOf(Object o) 
boolean isEmpty() 
E remove(int index) 
boolean remove(Object o) 
boolean removeAll(Collection<?> c) 
E set(int index, E element) 
int size() 
<T> T[] toArray(T[] a)
```
### SAL — new class

- Advantages
- Disadvantages

• Must implement interface — else?

### $S_{\text{orted}}$ A $_{\text{rrav}}$ <sub>List</sub>

- extends ArrayList!!!
	- should be able to hold almost anything
		- Generic!!
- overrides
	- $add(E)$  certainly
	- add(index, E)?
		- Implementation may do nothing!
			- or just so a sorted add, ignoring index
	- set(index, element)
		- like add(index, element)
	- remove(int) ??

boolean **[add](https://docs.oracle.com/javase/8/docs/api/java/util/ArrayList.html#add-E-)**(**[E](https://docs.oracle.com/javase/8/docs/api/java/util/ArrayList.html)** e) void **[add](https://docs.oracle.com/javase/8/docs/api/java/util/ArrayList.html#add-int-E-)**(int index, **[E](https://docs.oracle.com/javase/8/docs/api/java/util/ArrayList.html)** element) void [clear\(](https://docs.oracle.com/javase/8/docs/api/java/util/ArrayList.html#clear--)) **[Object](https://docs.oracle.com/javase/8/docs/api/java/lang/Object.html) [clone](https://docs.oracle.com/javase/8/docs/api/java/util/ArrayList.html#clone--)**() boolean [contains\(](https://docs.oracle.com/javase/8/docs/api/java/util/ArrayList.html#contains-java.lang.Object-)[Object](https://docs.oracle.com/javase/8/docs/api/java/lang/Object.html) o) **[E](https://docs.oracle.com/javase/8/docs/api/java/util/ArrayList.html) [get](https://docs.oracle.com/javase/8/docs/api/java/util/ArrayList.html#get-int-)(int index)**  int [indexOf\(](https://docs.oracle.com/javase/8/docs/api/java/util/ArrayList.html#indexOf-java.lang.Object-)[Object](https://docs.oracle.com/javase/8/docs/api/java/lang/Object.html) o) boolean [isEmpty](https://docs.oracle.com/javase/8/docs/api/java/util/ArrayList.html#isEmpty--)() int [lastIndexOf](https://docs.oracle.com/javase/8/docs/api/java/util/ArrayList.html#lastIndexOf-java.lang.Object-)([Object](https://docs.oracle.com/javase/8/docs/api/java/lang/Object.html) o) [E](https://docs.oracle.com/javase/8/docs/api/java/util/ArrayList.html) **[remove](https://docs.oracle.com/javase/8/docs/api/java/util/ArrayList.html#remove-int-)**(int index) boolean [remove](https://docs.oracle.com/javase/8/docs/api/java/util/ArrayList.html#remove-java.lang.Object-)[\(Object](https://docs.oracle.com/javase/8/docs/api/java/lang/Object.html) o) **[E](https://docs.oracle.com/javase/8/docs/api/java/util/ArrayList.html) [set](https://docs.oracle.com/javase/8/docs/api/java/util/ArrayList.html#set-int-E-)(int index, [E](https://docs.oracle.com/javase/8/docs/api/java/util/ArrayList.html) element)**  int [size\(](https://docs.oracle.com/javase/8/docs/api/java/util/ArrayList.html#size--))

### Code for SortedArrayList

public class SALextending<B extends Comparable<B>> extends ArrayList<B> implements SortedListInterface<B> { public boolean add(B stringToAdd) { int loc = findPlace(stringToAdd); insertAtLoc(stringToAdd, loc); return true; }

### More SortedArrayList

private void insertAtLoc(String toAdd, int atLoc) {

// use the original add function from ArrayList

// Use the original Add and set function from arraylist

if (size)  $\sim$  0)  $\sim$  0)  $\sim$  0)  $\sim$ 

return;

}

}

}

super.add(toAdd); add(toAdd); add(toAdd); add(toAdd); add(toAdd); add(toAdd); add(toAdd); add(toAdd); add(toAdd); add(toAdd); add(toAdd); add(toAdd); add(toAdd); add(toAdd); add(toAdd); add(toAdd); add(toAdd); add(toAdd);

super.add((String)get(size()-1)); (String)get(size()-1)); (String)get(size()-1)); (String)get(size()-1)); (String)

super.set(ll)); (iii); (iii); (iii); (iii); (iii); (iii); (iii); (iii); (iii); (iii); (iii); (iii); (iii); (iii); (iii); (iii); (iii); (iii); (iii); (iii); (iii); (iii); (iii); (iii); (iii); (iii); (iii); (iii); (iii); (ii

super.set(atLoc, toAdd); toAdd(atLoc, toAdd(atLoc, toAdd(atLoc, toAdd); toAdd(atLoc, toAdd(atLoc, toAdd); toAdd(atLoc, toAdd(atLoc, toAdd); toAdd(atLoc, toAdd(atLoc, toAdd(atLoc, toAdd); toAdd(atLoc, toAdd(atLoc, toAdd); t

for  $\mathcal{O}(\mathcal{O}_\mathcal{C})$  , introduced the size  $\mathcal{O}(\mathcal{O}_\mathcal{C})$  for a size  $\mathcal{O}(\mathcal{O}_\mathcal{C})$ 

# To keep in sorted order

- Figure out where something should be put
	- $\bullet$  O(n)
- put it there
	- $\bullet$  O(n)
- Overall Complexity for 1 add
	- $O(n) + O(n) = O(n)$
- Complexity for N add
	- $O(n) * O(n) = O(n^2)$